**大型的过去式和过去分词** 

右边有输入栏.输入股票代码.或是助记码.

**大智慧软件找股票调研机构怎么找\_\_怎么在大智慧软件中**

 $\frac{1}{\sqrt{1-\frac{1}{\sqrt{1-\frac{1$ 

 $X$ XX  $\mathcal{M} = \mathcal{M} = \mathcal$ 收费的:操盘手:操盘线功能比较稳健..当大盘趋势较明显时,很实用。

level2 dde **TOPVIEW** 

**子**谷底的人

 $\frac{2}{3}$  $3 \sim 3$ 

 $\frac{1}{1}$  and  $\frac{1}{1}$  and  $\frac{1}{1}$  a

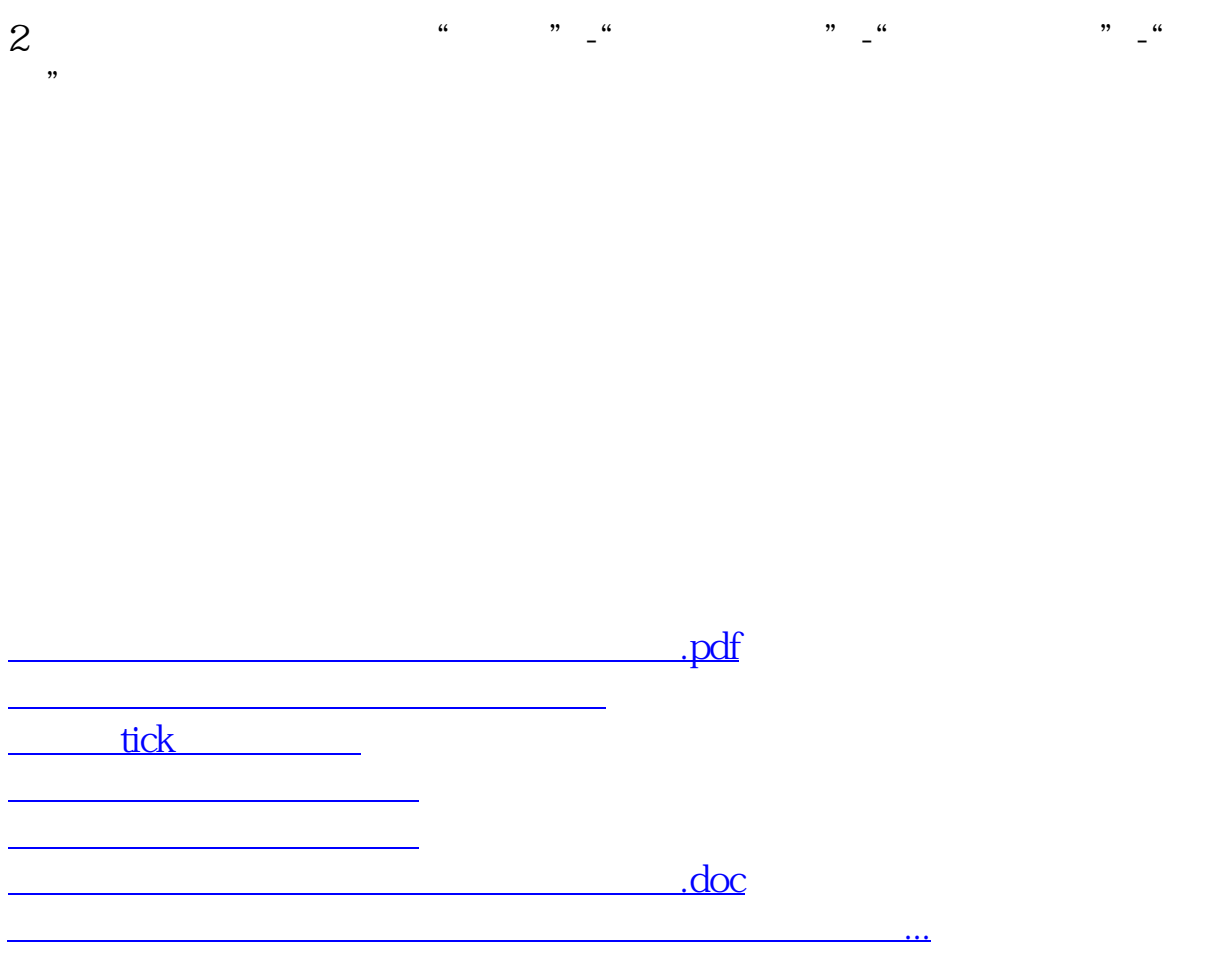

<u><https://www.gupiaozhishiba.com/store/11131326.html></u>